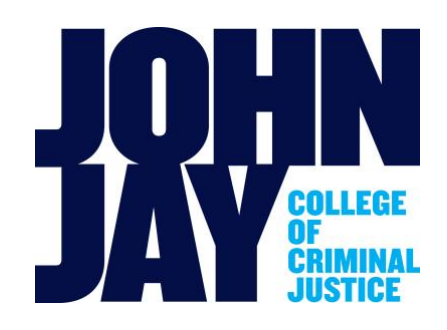

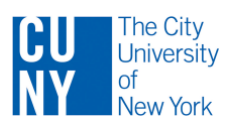

### **General Guidelines for Peer Observation of** *Online* **Teaching (Spring 2021)**

The goal of the peer observation process is continually to assess ourselves as a community of teachers to grow and improve in our pedagogical practices to benefit our students. Because online instruction carries particular pedagogical demands, this form is tailored to fit the needs of those teaching in fully online and hybrid modalities.

There are four parts to the observation process: (1) make an Observation Plan; (2) prepare the observation logistics; (3) conduct the observation; and (4) observer and candidate discuss the observation, all of which is documented.

Below are guidelines that explain logistics for conducting observations in an online or hybrid course, along with an Observation Plan and feedback report template. (This template may be particularly appropriate for asynchronous online courses/modules.)

#### **(1) Make an Observation Plan:**

Observer contacts the candidate (i.e., individual being observed) to make an observation plan, taking into account the course and teaching modality to be observed (see Observation Plan, pg. 3). This is an important step because aspects of the observation process differ, depending on how the course is observed, as detailed below.

#### **(2) Prepare observation logistics:**

For the Candidate (i.e., individual being observed)

*Live, in-person class observation (for a full class period):*

- If a course will be observed in person in a classroom (whether the whole course is in-person or hybrid), ensure the observer knows where and when the class meets.
- It will be helpful to provide the observer with the syllabus and learning objectives for the selected class along with any contextual information you deem relevant. Include specific requests for feedback/advice, if desired.

*Online, synchronous, virtual class observation (for a full class period):*

- If a class is being observed synchronously and virtually online, ensure the observer has the relevant link to Bb Collaborate or Zoom, etc., to sign on and observe the session.
- It will be helpful to provide the observer with the syllabus and learning objectives for the selected class along with any contextual information you deem relevant. Include specific requests for feedback/advice, if desired.

*Online (asynchronous) or online (hybrid (face-to-face and online) or fully online mixed (synchronous and asynchronous)), by candidate request, with chair approval; see Observation Plan) module via Blackboard:* If the observation is for an online course module in Blackboard, please follow these steps:

• Email [Blackboard@jjay.cuny.edu](mailto:Blackboard@jjay.cuny.edu) to request that they add your observer to the class being observed. (Observer EMPLID will be requested to facilitate access for the correct individual – it can be supplied by either observer or candidate.)

- From the time the observer is added to Bb, observations must be completed within 48 hours per PSC guidelines. (Observe specific timing and access constraints in chart on Observation Plan page.)
- Provide the observer with the learning objectives for the selected online learning module along with contextual information you deem relevant. Include specific requests for feedback/advice, if desired.
- Please note that the observer will be enrolled ONLY in a *student* role (not instructor), per PSC guidelines (see chart on Observation Plan page). This means that any materials that are no longer visible to students will not be visible to the observer.
- After the observation is complete, the candidate is required to remove access by making the observer *unavailable*. (In the Control Panel - USERS menu.)
- When the observation forms have been completed and submitted (observation report template and post-observation memo), email  $Blackboard@ijay.cuny.edu$  to ask them to remove the observer from the class.

*Online (asynchronous or hybrid module) via other platforms:* If the observation is for an online course that is managed through some other online platforms

- Follow the same observation process as detailed for Blackboard except that you as the instructor would provide and remove observer access yourself at the start and completion of the observation process.
- Please bear in mind that student information must be password protected on any teaching platform, according to Family Educational Rights and Privacy Act (FERPA) guidelines.

# For the Observer

*Live, in-person class or Online, synchronous virtual class observations (for a full class period):*

- If you are observing a class in person, in a classroom, or if you are observing a virtual, synchronous class, be sure to have the information you need to attend (e.g., classroom location, link to sign on).
- Use the regular Peer "Observation of Teaching Form" to document your observation (https://www.jjay.cuny.edu/key-forms)

*Online (asynchronous, hybrid, or fully online mixed) module via Blackboard:* If the observation is for an online course in Blackboard, please follow these steps:

- The candidate will arrange for you to be enrolled in Blackboard or other online platform.
- Your EMPLID will be required to facilitate your Blackboard access as a *student* only, as per PSC guidelines. In the student role, "hidden" modules or sections are not accessible to the observer.
- Candidates must be given a 7-day notice prior to the start of the observation period. From the time you are added to Bb, observations must be completed within 48 hours per PSC guidelines.
- In consultation with the candidate, select an online learning module for evaluation. (Observe timing and access constraints in chart on Observation Plan page, per PSC guidelines.)
- Within the course module selected for review, review a representative range both of student contributions in the form of discussion boards, blogs, wikis, etc., and of instructor's feedback to student contributions/submissions.
- See the observation report template below as a guide to evaluate the individual unit/module and the online learning environment.
- After the observation is complete, the candidate is required to remove access by making the observer *unavailable*.
- *For all observations:* Complete a post-observation discussion with the candidate, document it (link called "Post-Observation of Teaching form" at https://www.jjay.cuny.edu/key-forms), and submit all signed materials to your department.

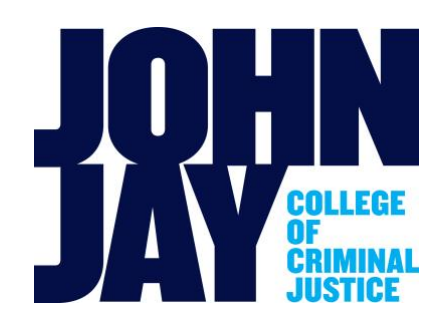

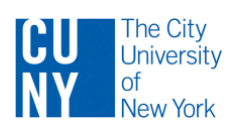

## **Observation Plan**

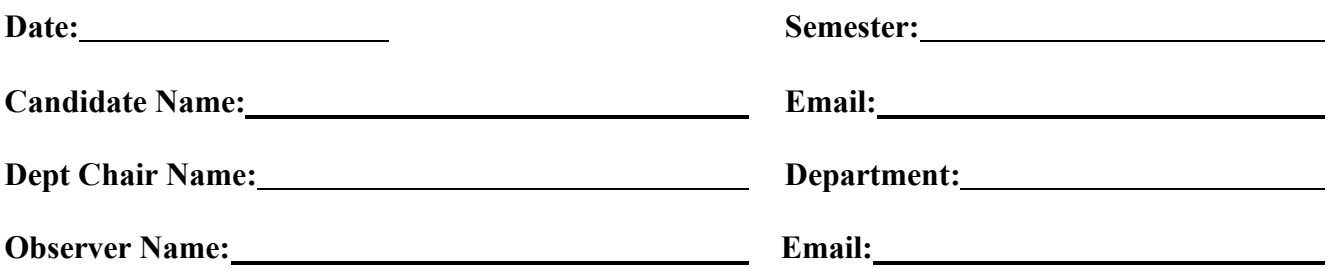

In accordance with Article 18.2 of the Professional Staff Congress/CUNY Agreement, the Candidate named above will be observed by the Observer named above as detailed below.

#### **Course & Section to be Observed:**

#### **The observation will take place in the format below (check one) – see guidelines chart below:**

a face-to-face classroom setting for an in-person or hybrid class (face-to-face and online; this is default for hybrid; see chart below)

a virtual (e.g., Bb Collaborate, Zoom) session of a fully online, fully synchronous course or a fully online, mixed course (part synchronous, part asynchronous – see chart below)

an online learning unit in a fully online asynchronous course or in a hybrid course (see below)

#### **Observation guidelines for courses** *with some online element***, per the Collective Bargaining Agreement**

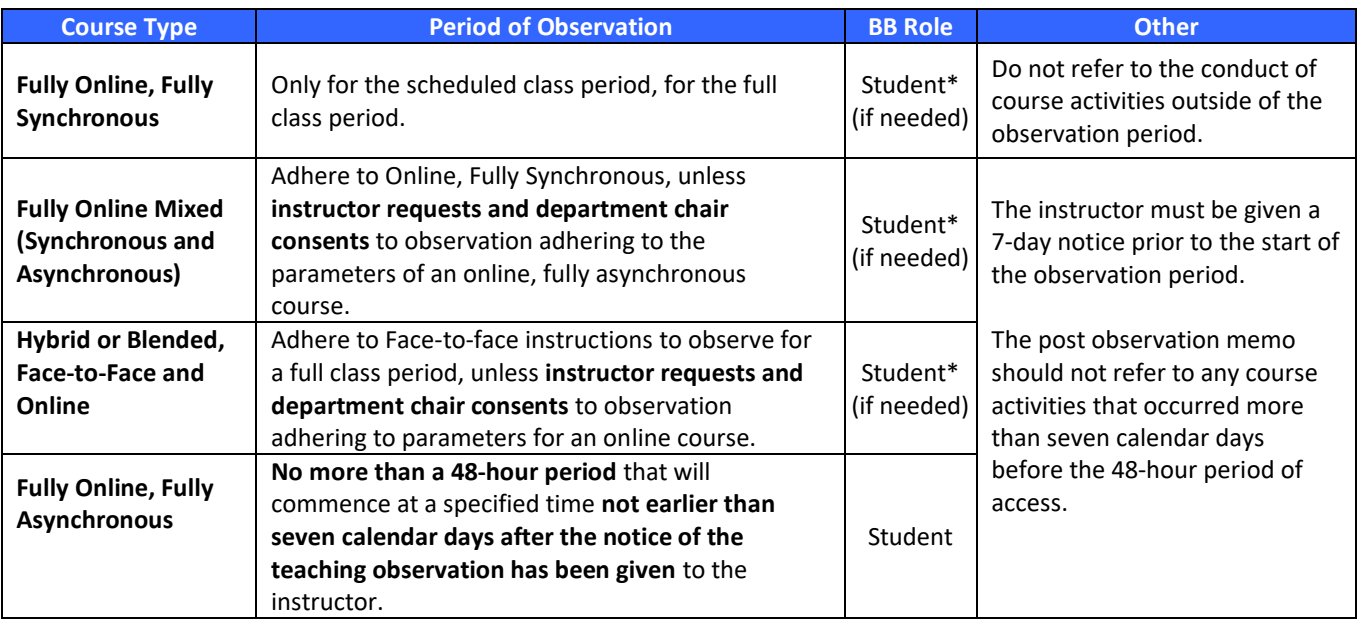

\* *Only relevant if both parties agree to an observation of a Blackboard section of a synchronous course.*

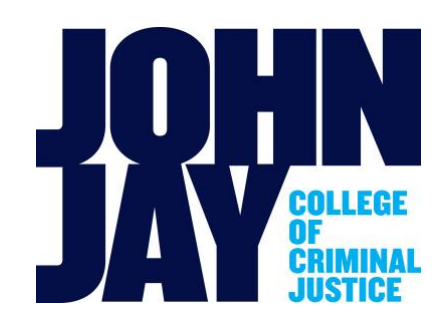

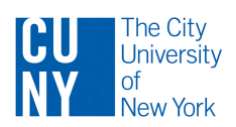

# **Online Peer Observation of Teaching Report Template**

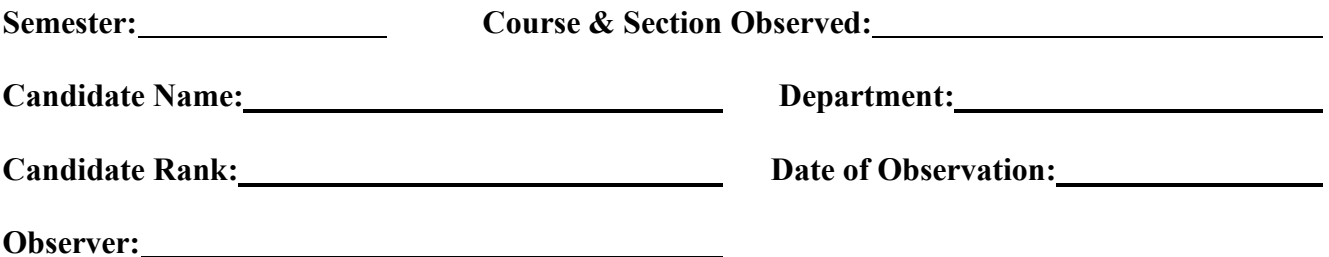

Please present your observations and comments below. Reflect on all aspects of the candidate's performance in relation to: overall course design and organization, specific module design and organization, as well as your summary and analysis of the online learning environment that has been created. When illustrations will clarify your comments, please illustrate with constructive feedback and suggestions. A balanced assessment of strengths and weaknesses will be most helpful. In your summary comments, please try to estimate whether this candidate's level of competence is at, above or below average.

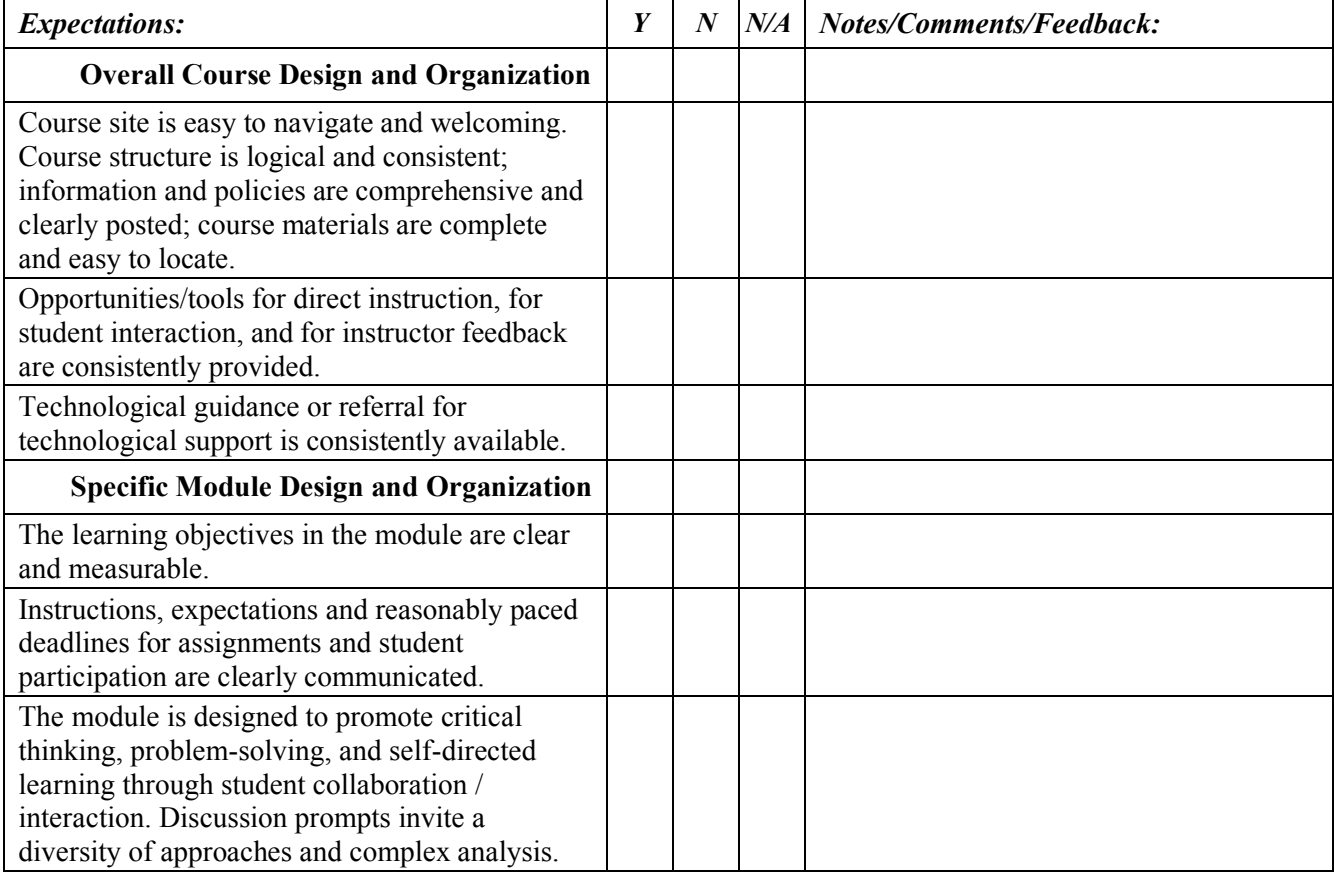

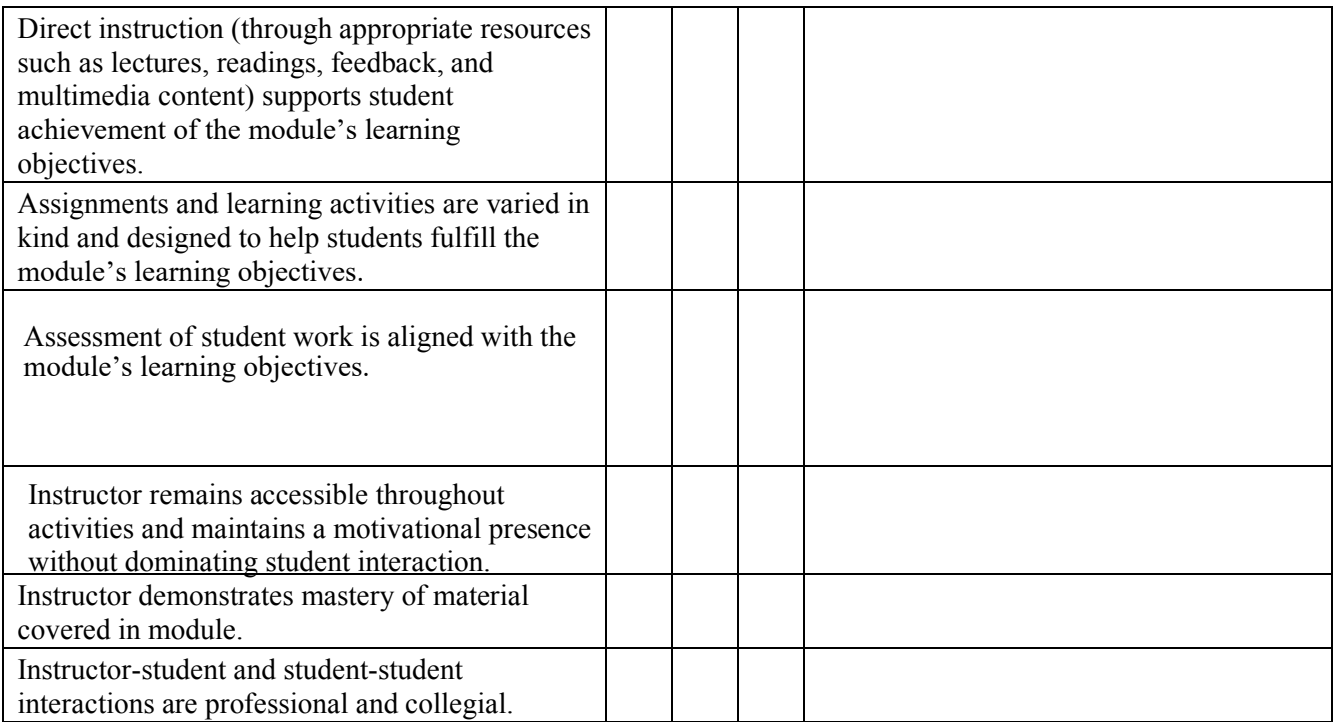

 $\_$  , and the contribution of the contribution of the contribution of the contribution of  $\mathcal{L}_\mathcal{A}$ 

 $\_$  , and the contribution of the contribution of the contribution of the contribution of  $\mathcal{L}_\mathcal{A}$ 

# **Summary Description and Analysis of Observation:**

**Suggestions:** 

Observer's Signature Date

Chairperson's Signature Date